# **ОЦЕНОЧНЫЕ МАТЕРИАЛЫ ПО ДИСЦИПЛИНЕ**

Сетевое программное обеспечение

**Код модуля Модуль** 1156057(1) Сетевое программное обеспечение

**Екатеринбург**

Оценочные материалы составлены автором(ами):

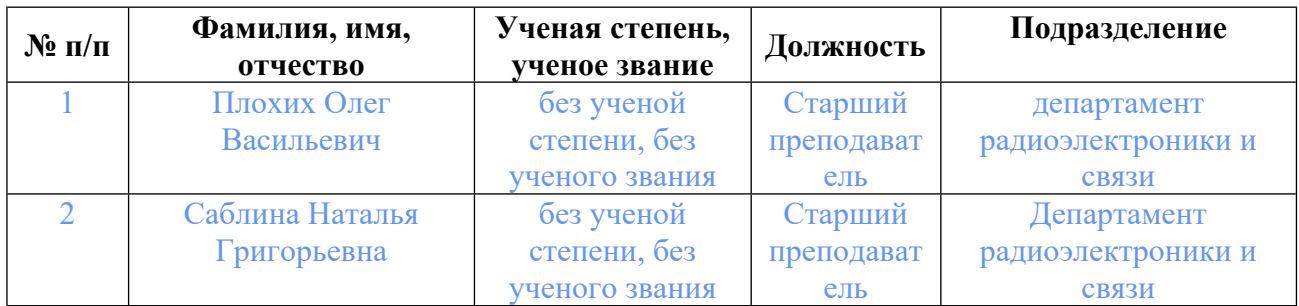

# **Согласовано:**

Управление образовательных программ Т.Г. Комарова

# **Авторы:**

- **Плохих Олег Васильевич, Старший преподаватель, департамент радиоэлектроники и связи**
- **Саблина Наталья Григорьевна, Старший преподаватель, Департамент радиоэлектроники и связи**

# **1. СТРУКТУРА И ОБЪЕМ ДИСЦИПЛИНЫ Сетевое программное обеспечение**

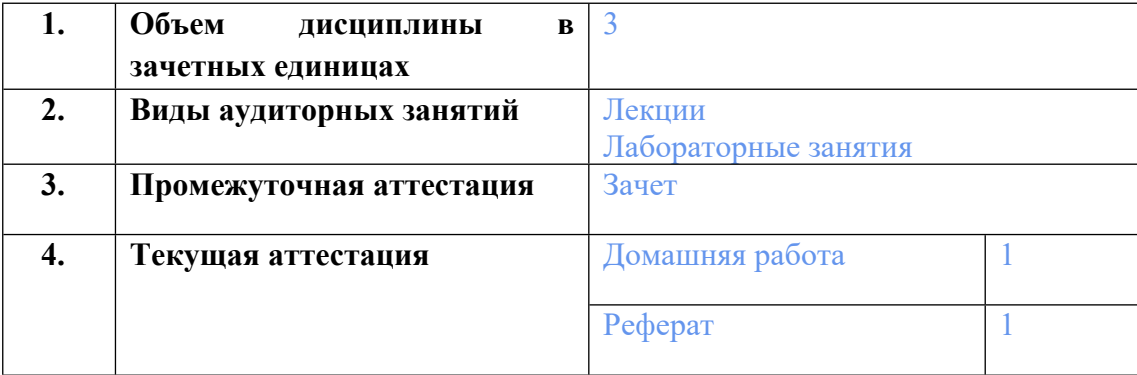

# **2. ПЛАНИРУЕМЫЕ РЕЗУЛЬТАТЫ ОБУЧЕНИЯ (ИНДИКАТОРЫ) ПО ДИСЦИПЛИНЕ МОДУЛЯ Сетевое программное обеспечение**

Индикатор – это признак / сигнал/ маркер, который показывает, на каком уровне обучающийся должен освоить результаты обучения и их предъявление должно подтвердить факт освоения предметного содержания данной дисциплины, указанного в табл. 1.3 РПМ-РПД.

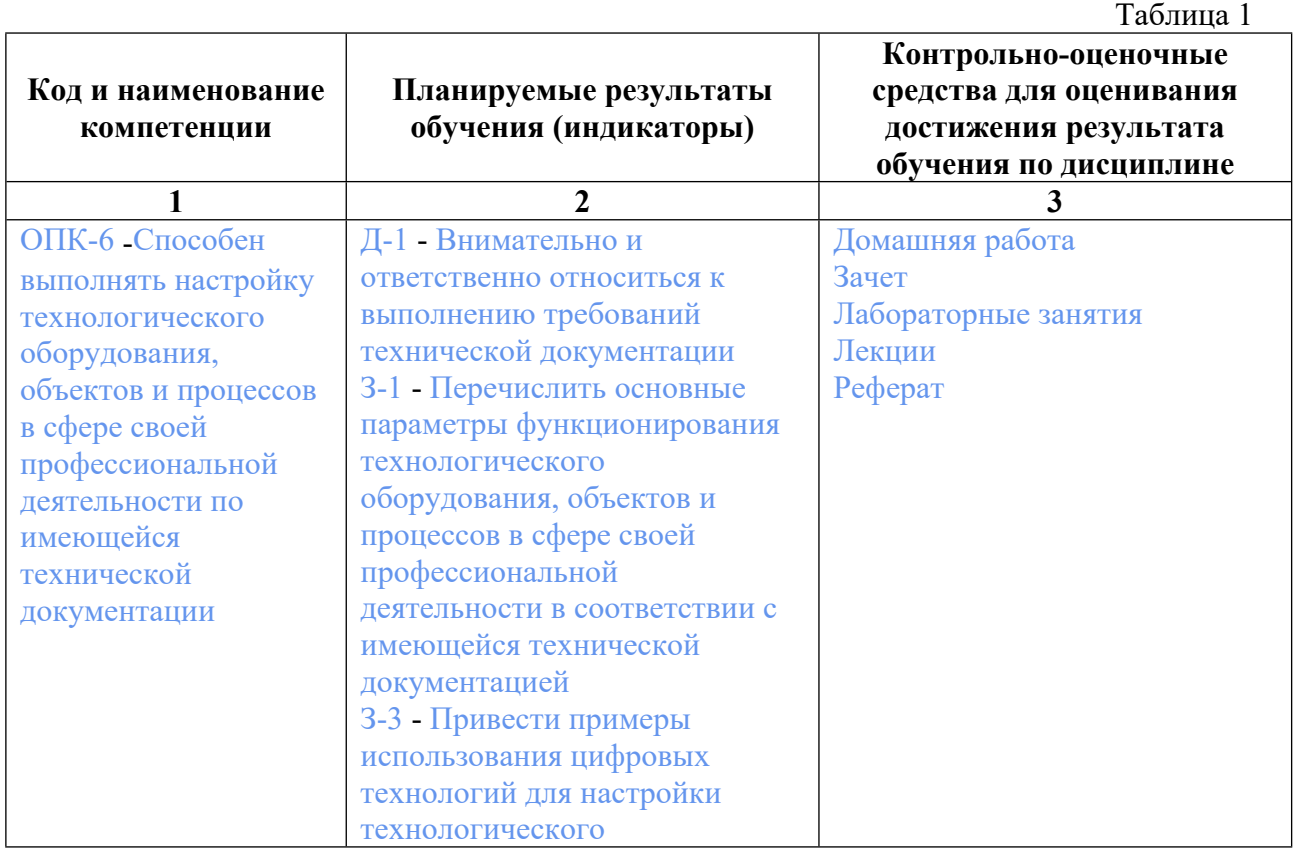

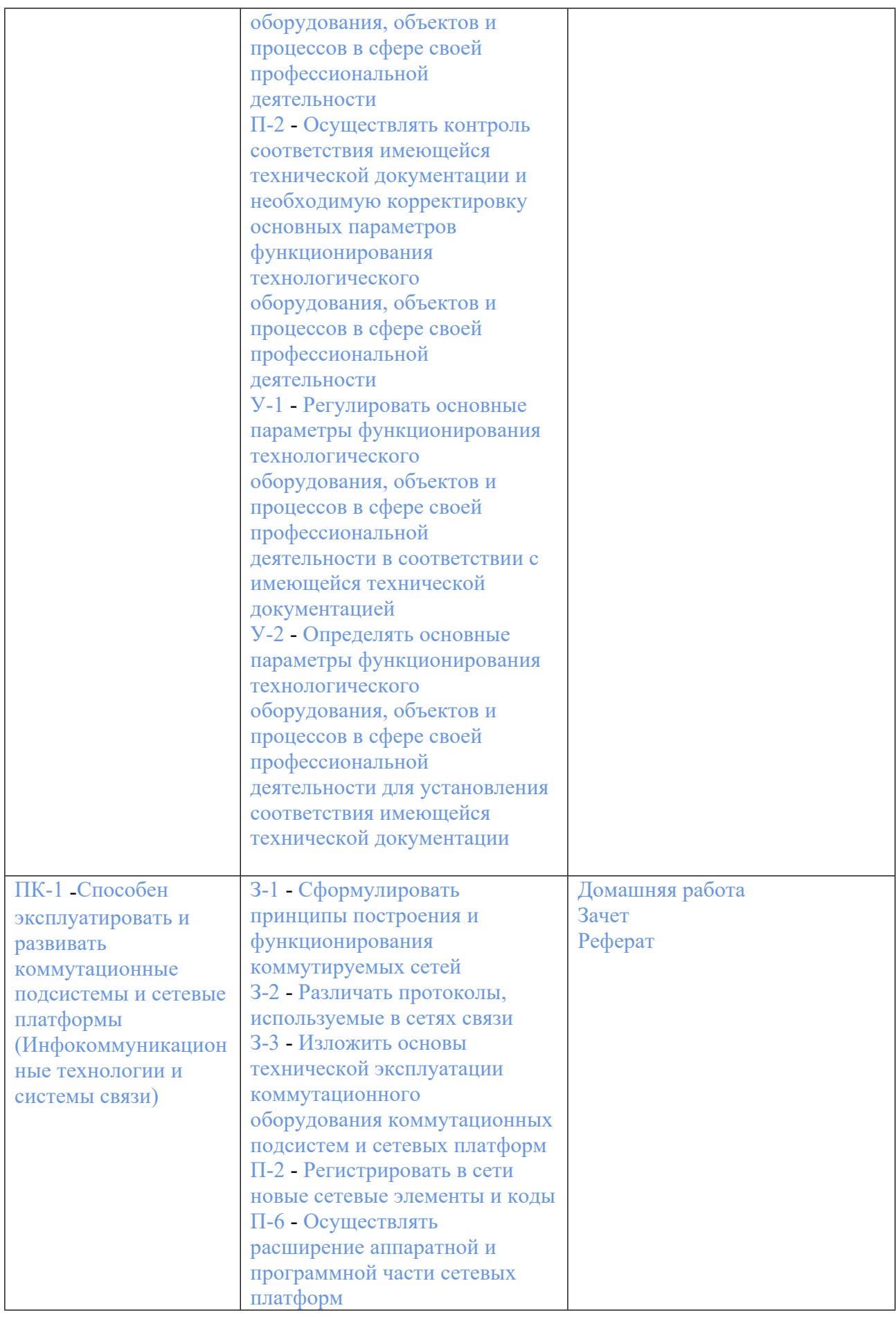

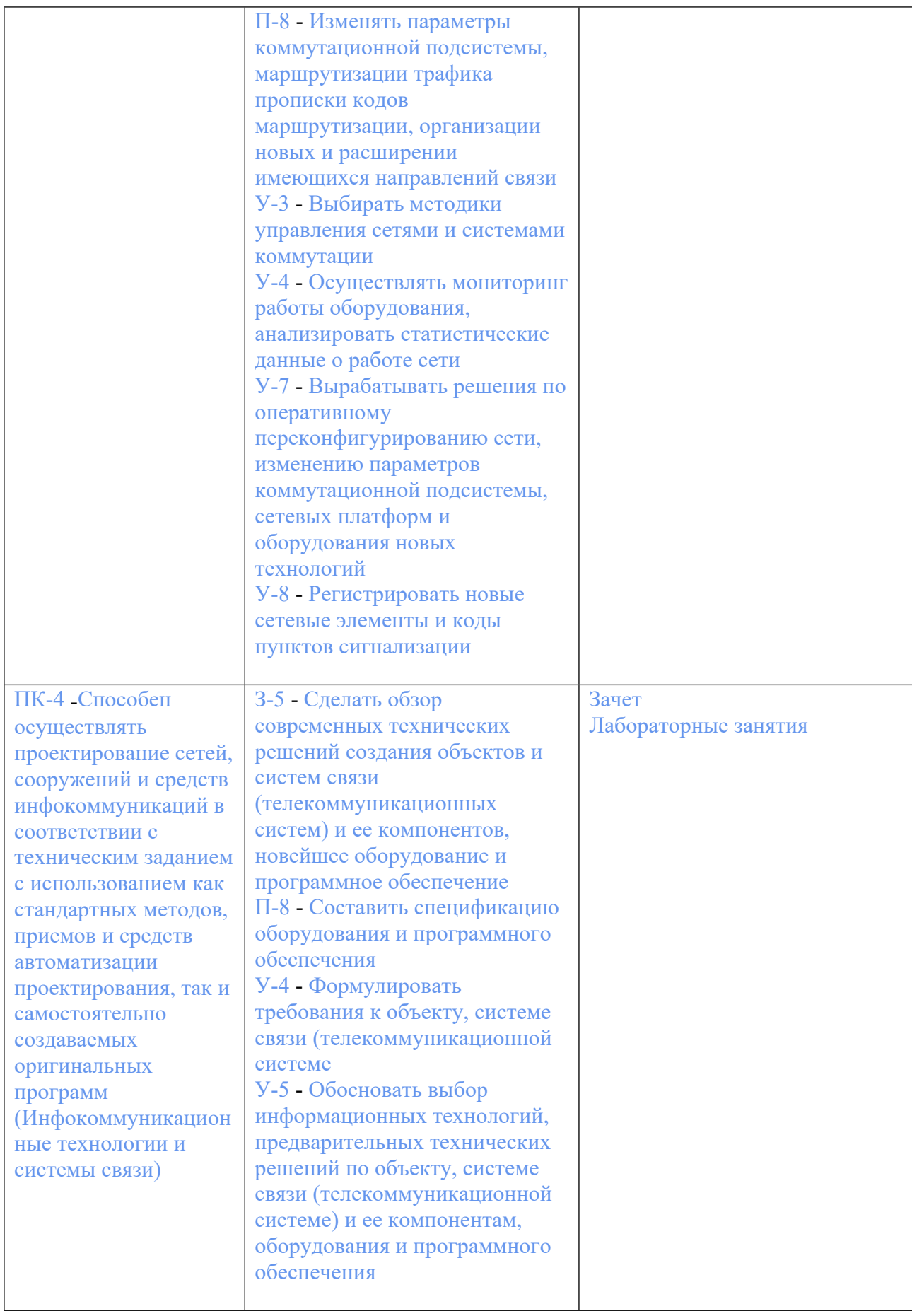

# **3. ПРОЦЕДУРЫ КОНТРОЛЯ И ОЦЕНИВАНИЯ РЕЗУЛЬТАТОВ ОБУЧЕНИЯ В РАМКАХ ТЕКУЩЕЙ И ПРОМЕЖУТОЧНОЙ АТТЕСТАЦИИ ПО ДИСЦИПЛИНЕ МОДУЛЯ В БАЛЬНО-РЕЙТИНГОВОЙ СИСТЕМЕ (ТЕХНОЛОГИЧЕСКАЯ КАРТА БРС)**

# **3.1. Процедуры текущей и промежуточной аттестации по дисциплине**

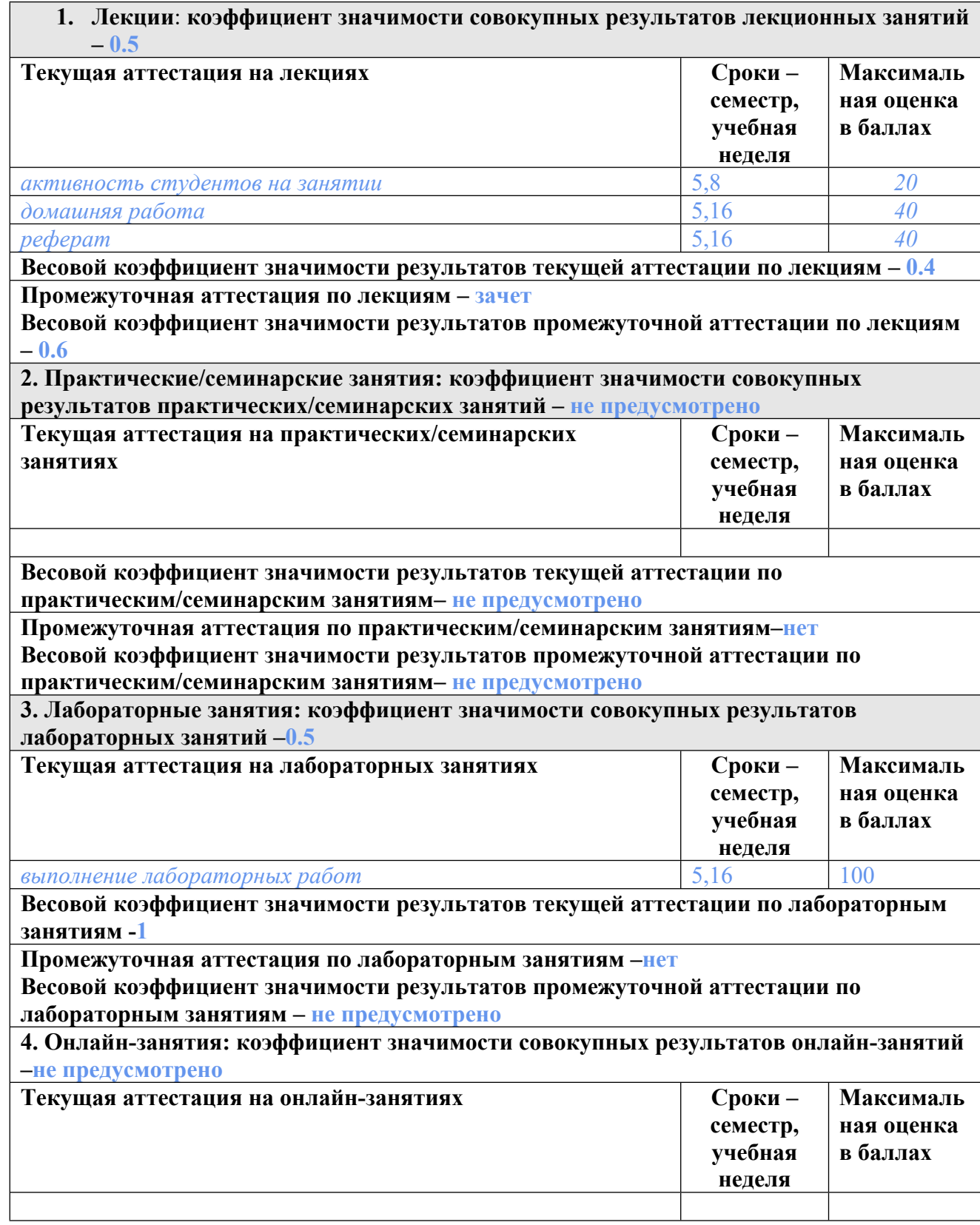

**Весовой коэффициент значимости результатов текущей аттестации по онлайнзанятиям -не предусмотрено**

**Промежуточная аттестация по онлайн-занятиям –нет**

**Весовой коэффициент значимости результатов промежуточной аттестации по онлайнзанятиям – не предусмотрено**

#### **3.2. Процедуры текущей и промежуточной аттестации курсовой работы/проекта**

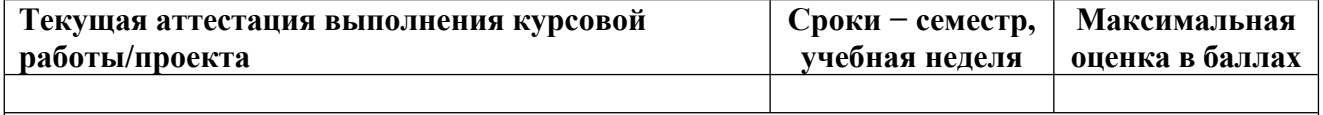

**Весовой коэффициент текущей аттестации выполнения курсовой работы/проекта– не предусмотрено**

**Весовой коэффициент промежуточной аттестации выполнения курсовой работы/проекта– защиты – не предусмотрено**

# **4. КРИТЕРИИ И УРОВНИ ОЦЕНИВАНИЯ РЕЗУЛЬТАТОВ ОБУЧЕНИЯ ПО ДИСЦИПЛИНЕ МОДУЛЯ**

4.1. В рамках БРС применяются утвержденные на кафедре/институте критерии (признаки) оценивания достижений студентов по дисциплине модуля (табл. 4) в рамках контрольнооценочных мероприятий на соответствие указанным в табл.1 результатам обучения (индикаторам).

Таблица 4

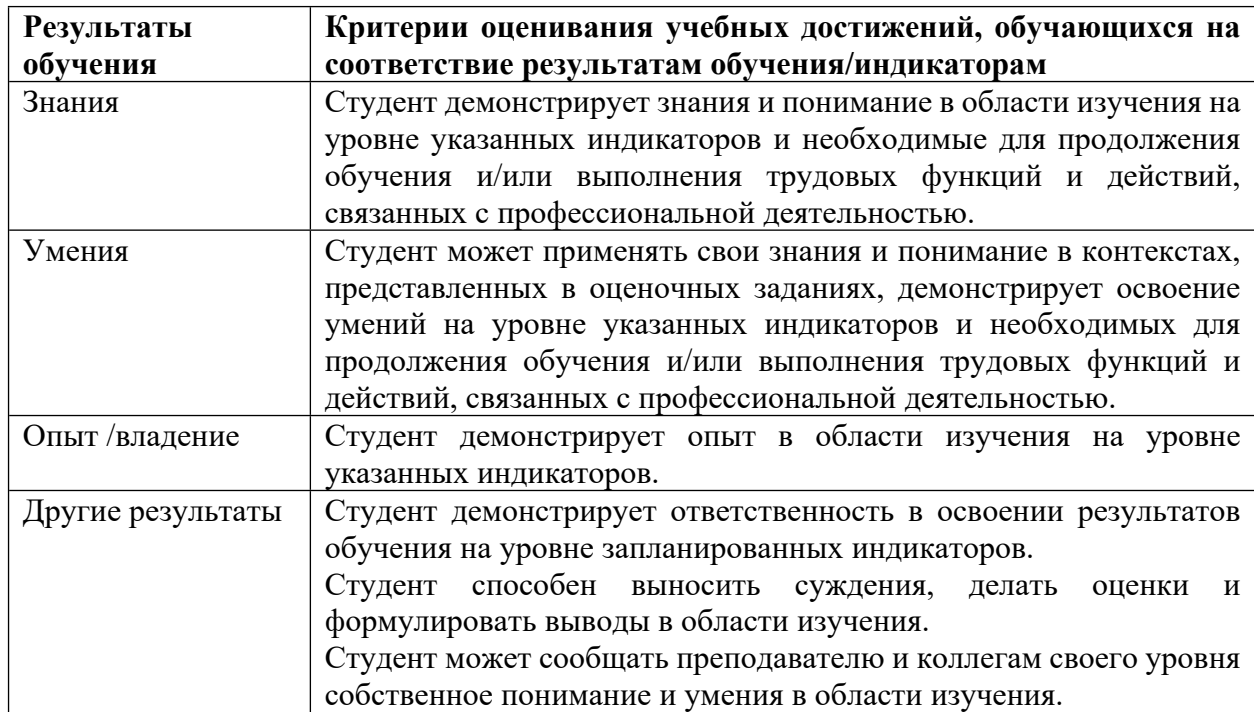

## **Критерии оценивания учебных достижений обучающихся**

4.2 Для оценивания уровня выполнения критериев (уровня достижений обучающихся при проведении контрольно-оценочных мероприятий по дисциплине модуля) используется универсальная шкала (табл. 5).

Таблина 5

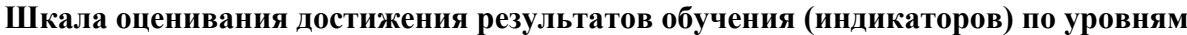

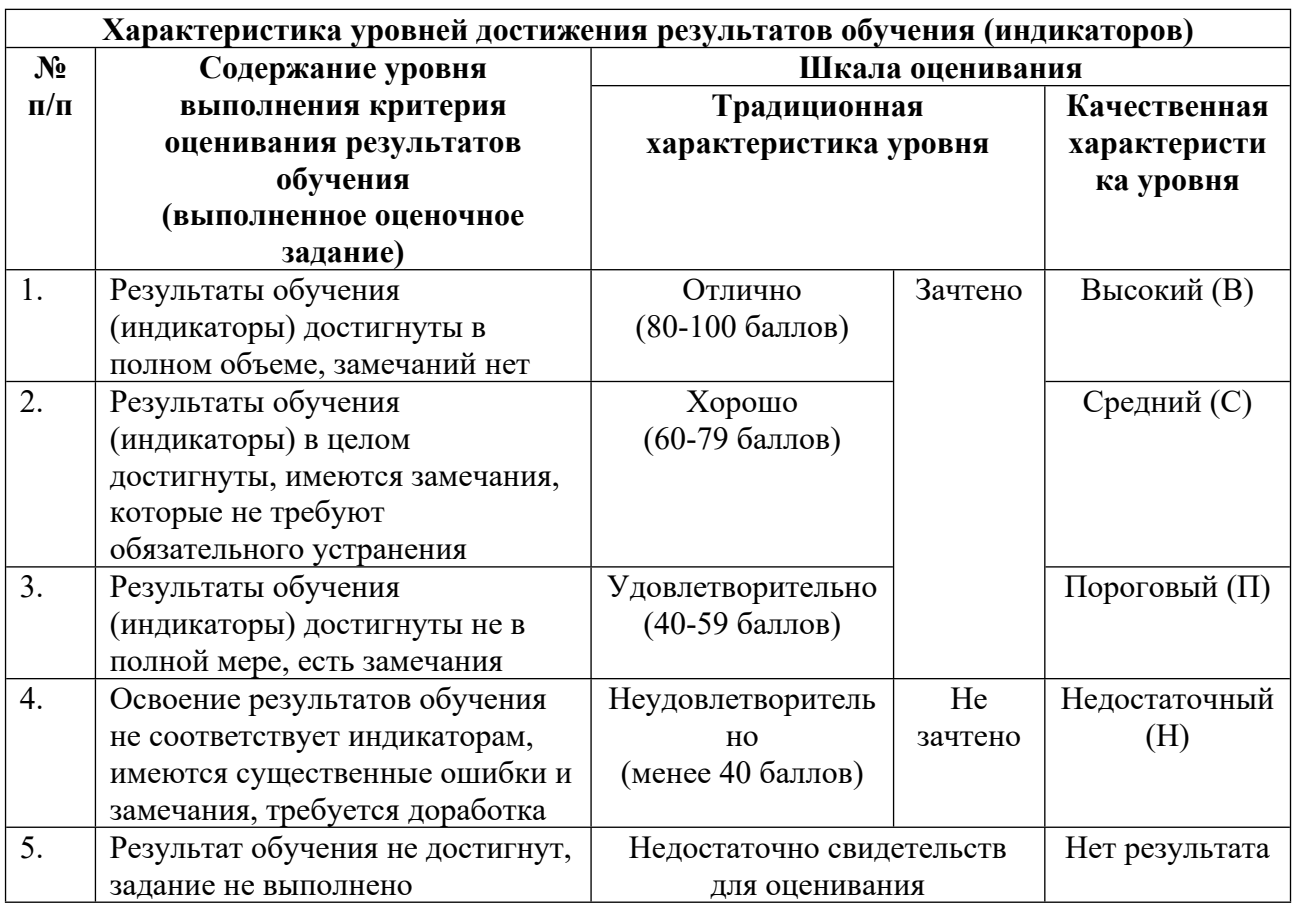

# **5. СОДЕРЖАНИЕ КОНТРОЛЬНО-ОЦЕНОЧНЫХ МЕРОПРИЯТИЙ ПО ДИСЦИПЛИНЕ МОДУЛЯ**

#### **5.1. Описание аудиторных контрольно-оценочных мероприятий по дисциплине модуля**

# **5.1.1. Лекции**

Самостоятельное изучение теоретического материала по темам/разделам лекций в соответствии с содержанием дисциплины (п. 1.2. РПД)

# **5.1.2. Лабораторные занятия**

Примерный перечень тем

- 1. Почтовые ящики в сетях Windows
- 2. Сетевое взаимодействие с помощью каналов в сетях Windows
- 3. Программирование сокетов
- LMS-платформа − не предусмотрена

## **5.2. Описание внеаудиторных контрольно-оценочных мероприятий и средств текущего контроля по дисциплине модуля**

Разноуровневое (дифференцированное) обучение.

# **Базовый**

#### **5.2.1. Домашняя работа**

Примерный перечень тем

1. Использование виртуальных машин AZURE для развертывания веб-сайта Примерные задания

Работа состоит из двух модулей обучающего курса Microsoft. Выполняется индивидуально с авторизацией под собственной учётной записью на обучающей дистанционной платформе.

Модуль 1. Общие сведения о виртуальных машинах Azure. 1 ч 7 мин, Модуль 8 единиц(ы)

Узнайте о решениях, которые необходимо принять до создания виртуальной машины, параметрах создания виртуальной машины и управления ею, о расширениях и службах, используемых для управления виртуальной машиной.

Введение 2 мин

Составьте контрольный список для создания виртуальной машины Azure 15 мин Упражнение. Создание виртуальной машины с помощью портала Azure 15 мин Описание доступных параметров для создания виртуальной машины Azure и управления ею 15 мин Управление доступностью виртуальных машин Azure 10 мин Резервное копирование виртуальных машин 7 мин Проверка знаний 1 мин Сводка 2 мин

Модуль 2. Создание виртуальной машины Linux в Azure. 1 ч 26 мин Модуль 9 единиц(ы)

В этом модуле рассматривается создание виртуальной машины Linux с помощью портала Azure.

Введение 3 мин Создание виртуальной машины Linux в Azure 10 мин Упражнение. Выбор метода проверки подлинности по протоколу SSH 10 мин Упражнение. Создание виртуальной машины Linux с помощью портала Azure 20 мин IP-адреса виртуальных машин Azure и параметры SSH 5 мин Упражнение. Подключение к виртуальной машине Linux по протоколу SSH 15 мин Сеть и параметры безопасности 10 мин Упражнение. Настройка параметров сети 10 мин Сводка 3 мин

LMS-платформа

1. https://learn.microsoft.com/ru-ru/training/paths/deploy-a-website-with-azure-virtualmachines/

## **5.2.2. Реферат**

Примерный перечень тем

1. Протокол BitTorrent

2. Протокол IRC

3. Протокол RTI DDS

4. Протоколы работы ICQ

5. Мессенджер Telegram (протоколы, безопасность принципы работы)

6. Мессенджер WhatsApp (протоколы, безопасность принципы работы)

7. Мессенджер Viber (протоколы, безопасность принципы работы)

8. Протокол OSCAR

9. Почтовый протокол IMAP

10. Протокол HTTP И HTTPS

11. Протокол SPDY

12. Протокол Telnet

13. Протоколы FTP, TFTP

14. Клиент-серверный протокол MySQL

Примерные задания

1. Требования к реферату:

Библиографический список к реферату должен включать не менее пяти источников информации.

В тексте реферата обязательно должны быть ссылки на эти источники.

Оформление реферата - в соответствии с ГОСТ 7.32.

2. Подготовить доклад и презентацию по материалам реферата

LMS-платформа − не предусмотрена

## **5.3. Описание контрольно-оценочных мероприятий промежуточного контроля по дисциплине модуля**

**5.3.1. Зачет**

Список примерных вопросов

- 1. Универсальное правило именования (UNC)
- 2. Принцип работы механизма перенаправителя
- 3. Поставщик UNC, компоненты перенаправителя
- 4. Протокол SMB
- 5. Почтовые ящики
- 6. Архитектура клиент-сервер
- 7. API-функции почтовых ящиков
- 8. Блокирующие запросы ввода-вывода
- 9. Именованные каналы
- 10. Режимы работы именованных каналов
- 11. Интерфейс программирования socket
- 12. Создание приложений с установлением соединений (TCP)
- 13. Создание приложений не требующих соединения (UDP)

LMS-платформа

# 5.4 Содержание контрольно-оценочных мероприятий по направлениям воспитательной деятельности

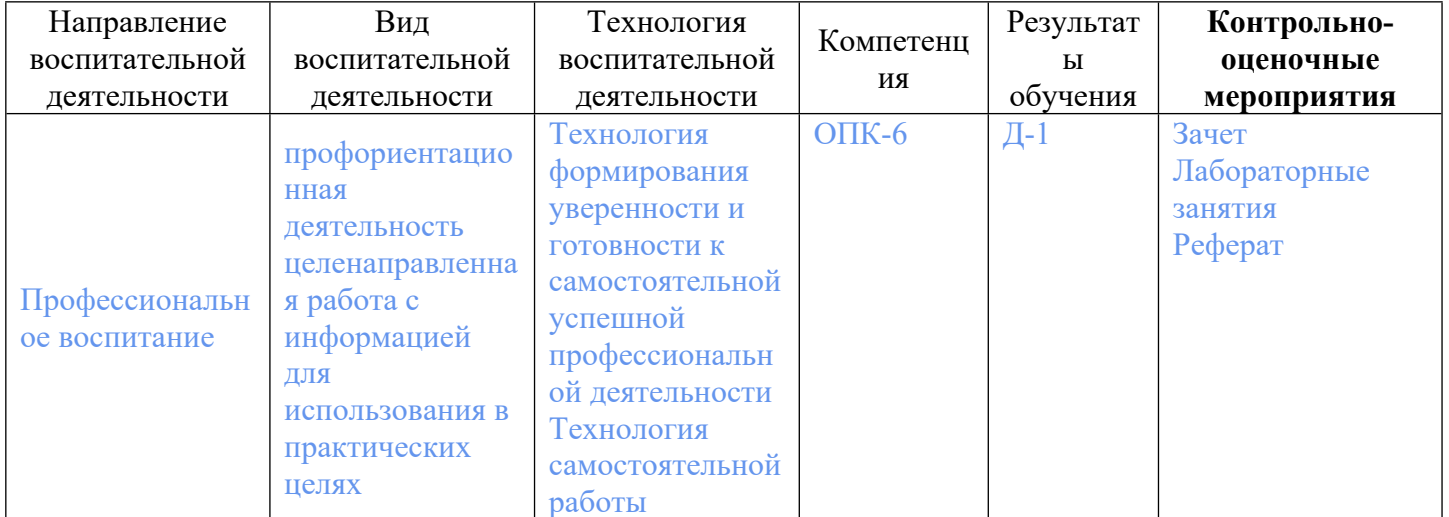